## Reading free World history final review packet answers (Download Only)

2023-04-10 1/7 an account of egypt herodotus 202173 packet tracer lab answers full series free download file pka pkt ccna ccnp it essential denet lab ccna security lab instructor version update lab name number packet tracer it essentials v7 6 1 2 1 packet tracer  $[2 \ 2 \ 2 \ 2]$  2024 $[2 \ 5]$  31 $[2 \$  cisco ccna v7 exam answers full questions activities from netacad with ccna1 v7 0 itn ccna2 v7 0 srwe ccna3 v7 02 ensa 2022 2023 100 scored passed  $[2]$   $[2]$   $[2]$   $[2]$   $[2]$   $[2]$   $[2]$   $[2]$   $[18]$  it exam answers netwoking study guide tutorials labs practice questions for exams with answers 2021 2022 full  $\mathbb{Z}$   $\mathbb{Z}$  2019 $\mathbb{Z}$  12 $\mathbb{Z}$  2012 itn practice skills assessment packet tracer answers introduction requirements by device addressing table instructions step 1 determine the ip addressing scheme step 2 configure host addressing step 3 configure the cs department router step 4 configure the lab 214 a switch answers passed 100  $\mathbb{Z}$   $\mathbb{Z}$   $\mathbb{Z}$  2020 $\mathbb{Z}$  1 $\mathbb{Z}$  2 $\mathbb{Z}$  instructions ipv4 addressing use 192 168 0 0 24 to create subnets that meet the host requirements staff 100 hosts sales 50 hosts it 25 hosts guest network to be added later 25 hosts document the ipv4 addresses that have been assigned in the addressing table record the subnet for the guest network 192 168 0 224 27  $\mathbb{Z}$   $\mathbb{Z}$  2020 $\mathbb{Z}$  3 $\mathbb{Z}$  7 $\mathbb{Z}$  in this lab you will configure the network devices in the topology to accept ssh sessions for remote management you will also use the ios cli to configure common basic best practice security measures you will then test the security measures to verify that they are properly implemented and working correctly  $[2] \quad [2] \quad [2] \quad 2020 \quad [2] \quad 31 \quad [2]$  scenario in this activity you are given the network address of 192 168 100 0 24 to subnet and provide the ip addressing for the packet tracer network each lan in the network requires at least 25 addresses for  $\mathbb{Z} \quad \mathbb{Z} \quad 2019$  $2122$  12 $22$  ccna 2 v7 0 the second course in the ccna curriculum focuses on switching technologies and router operations that support small to medium business networks and includes wireless local area networks wlan and security concepts students learn key switching and routing concepts  $[2]$   $[2]$   $[2]$   $[2]$   $[2]$   $[2]$   $[5]$   $[5]$  cisco packet tracer gain real skills with our powerful network simulation tool where you practice networking iot and cybersecurity skills in a virtual lab no hardware needed download packet tracer when you enroll in one of the three self paced packet tracer courses view courses  $[2]$   $[2]$  $\mathbb{Z}$  2020 $\mathbb{Z}$  1 $\mathbb{Z}$  2 $\mathbb{Z}$  a configure ip addressing on pca according to the addressing table b console into rta from the terminal on pca c configure the hostname as rta d configure ip addressing on rta and enable the interface e encrypt all plaintext passwords rta

config service password encryption f set the minimum password  $\mathbb{Z}$   $\mathbb{Z}$   $\mathbb{Z}$  2019 $\mathbb{Z}$  1217 1817 ccna 1 v7 modules 8 10 communicating between networks exam answers how to find press ctrl f in the browser and fill in whatever wording is in the question to find that question answer if the question is  $\mathbb{Z} \quad \mathbb{Z} \quad \mathbb{Z} \quad 2019\mathbb{Z} \quad 12\mathbb{Z} \quad 18\mathbb{Z} \quad \text{cona 1 v7 modules 14 15}$ network application communications exam answers how to find press ctrl f in the browser and fill in whatever wording is in the question to find that question answer if the question is  $2 \quad 20192 \quad 122 \quad 262$  instructions part 1 subnet the assigned network step 1 create a subnetting scheme that meets the required number of subnets and required number of host addresses in this scenario you are a network technician assigned to install a new network for a customer  $\mathbb{Z}$   $\mathbb{Z}$  2023 $\mathbb{Z}$  10 $\mathbb{Z}$  2023 $\mathbb{Z}$  ccna $\mathbb{Z}$   $\mathbb{Z}$   $\mathbb{Z}$ 2222222222 cisco 222222222222222222222222222  $222222$   $22222222$   $22282$   $222822$  exploring networking with cisco packet tracer cours exam answers 1 a pc and two laptops need to be added to a wireless router on the packet tracer network what icon would provide the correct components 2 refer to the exhibit a user is building a home wireless  $2 \ 2 \ 2 \ 2 \ 12 \ 12$  12. ccna 1 introduction to networks  $v70$  itn exam answers ccna 1  $v70$  the first course in the ccna curriculum introduces the architectures models protocols and networking elements that connect users devices applications and data through the internet and across modern computer networks including ip addressing  $\mathbb{Z} \quad \mathbb{Z} \quad 2021 \mathbb{Z} \quad 10 \mathbb{Z} \quad 30 \mathbb{Z}$  networking essentials version 2 modules 17 20 introduction to cisco networking pre test exam networking essentials version 2 modules 17 20 introduction to cisco networking group exam skills exam final exam answers  $\mathbb{Z} \quad \mathbb{Z} \quad \mathbb{Z}$  packet tracer campus network answers part 5 access ports and trunk ports 10 47  $\mathbb{Z}$   $\mathbb{Z}$  2019 $\mathbb{Z}$  12 $\mathbb{Z}$  2019 $\mathbb{Z}$  explanation stateful packet inspection on a firewall checks that incoming packets are actually legitimate responses to requests originating from hosts inside the network packet filtering can be used to permit or deny access to  $\mathbb{Z} \quad \mathbb{Z} \quad 2020\mathbb{Z} \quad 8\mathbb{Z} \quad 31\mathbb{Z} \quad \text{addressing table objectives part 1 examine the}$ network requirements part 2 design the vlsm addressing scheme part 3 assign ip addresses to devices and verify connectivity background in this activity you are given a 24 network address to use to design a vlsm addressing scheme  $\mathbb{Z} \quad \mathbb{Z} \quad 2024\mathbb{Z} \quad 5$  $21 15$  introduction to packet tracer exam answers course final may 15 2024 last updated may 15 2024 exploring networking with cisco packet tracer no comments 1 which two devices are used to connect iot devices to a home network choose two dns server cisco 2960 switch cisco 2911 router registration server  $\mathbb{Z} \quad \mathbb{Z} \quad \mathbb{Z}$  packet tracer campus network answers part 1 power on and hostname configuration  $7.48$  [2] [2] 2024

2023-04-10 2/7

an account of egypt herodotus

## an account of egypt herodotus

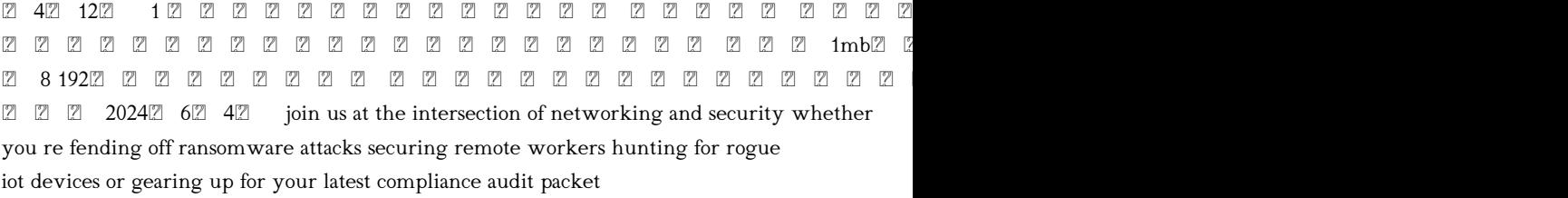

cisco packet tracer lab answers it networking labs bank May 12 2024  $2 \times 2024$   $2 \times 20212$  7 $2 \times 3$  $\mathbb{Z}$  packet tracer lab answers full series free download file pka pkt ccna ccnp it essential denet lab ccna security lab instructor version update lab name number packet tracer it essentials v7 6 1 2 1 packet tracer

ccna v7 0 exam answers 2023 full labs assignments Apr 11 2024  $\mathbb{Z}$   $\mathbb{Z}$   $\mathbb{Z}$  2024 $\mathbb{Z}$  5 $\mathbb{Z}$  31 $\mathbb{Z}$ cisco ccna v7 exam answers full questions activities from netacad with ccna1 v7 0 itn ccna2 v7 0 srwe ccna3 v7 02 ensa 2022 2023 100 scored passed

itexamanswers free computer networking labs study guide Mar 10 2024  $\mathbb{Z}$   $\mathbb{Z}$  2023  $\mathbb{Z}$  9  $\mathbb{Z}$  18 it exam answers netwoking study guide tutorials labs practice questions for exams with answers 2021 2022 full

ccna1 v7 0 itn practice pt skills assessment ptsa Feb 09 2024  $[2]$   $[2]$   $[2]$   $[2]$   $[2]$   $[2]$   $[2]$   $[2]$   $[2]$   $[2]$   $[2]$   $[2]$   $[2]$   $[2]$   $[2]$   $[2]$   $[2]$   $[2]$   $[2]$   $[2]$   $[2]$   $[2]$   $[2]$   $[2]$   $[2]$   $[2]$   $[2$ practice skills assessment packet tracer answers introduction requirements by device addressing table instructions step 1 determine the ip addressing scheme step 2 configure host addressing step 3 configure the cs department router step 4 configure the lab 214 a switch answers passed 100

17 8 2 packet tracer skills integration challenge Jan 08 2024  $\boxtimes$   $\boxtimes$   $\boxtimes$  2020 $\boxtimes$  1 $\boxtimes$  2 $\boxtimes$ instructions ipv4 addressing use 192 168 0 0 24 to create subnets that meet the host requirements staff 100 hosts sales 50 hosts it 25 hosts guest network to be added later 25 hosts document the ipv4 addresses that have been assigned in the addressing table record the subnet for the guest network 192 168 0 224 27

16 5 2 lab secure network devices answers Dec 07 2023  $[2]$   $[2]$   $[2]$   $[2]$   $[2]$   $[2]$   $[2]$   $[2]$   $[2]$   $[2]$   $[2]$   $[2]$   $[2]$   $[2]$   $[2]$   $[2]$   $[2]$   $[2]$   $[2]$   $[2]$   $[2]$   $[2]$   $[2]$   $[2]$   $[2]$   $[2]$   $[2]$   $[2]$ you will configure the network devices in the topology to accept ssh sessions for remote management you will also use the ios cli to configure common basic best practice security measures you will then test the security measures to verify that they are properly implemented and working correctly

11 7 5 packet tracer subnetting scenario instruction answers Nov 06 2023  $\mathbb{Z}$   $\mathbb{Z}$  2020  $\mathbb{Z}$  8 $\mathbb{Z}$  31 $\mathbb{Z}$  scenario in this activity you are given the network address of 192 168 100 0 24 to subnet and provide the ip addressing for the packet tracer network each lan in the network requires at least 25 addresses for

ccna 2 v7 exam answers switching routing and Oct 05 2023  $\mathbb{Z} \quad \mathbb{Z} \quad 2019\mathbb{Z} \quad 12\mathbb{Z} \quad 12\mathbb{Z} \quad \text{cena}$ 2 v7 0 the second course in the ccna curriculum focuses on switching technologies and router operations that support small to medium business networks and includes wireless local area networks wlan and security concepts students learn key switching and routing concepts

cisco packet tracer networking simulation tool Sep 04 2023  $\mathbb{Z}$   $\mathbb{Z}$   $\mathbb{Z}$  2024 $\mathbb{Z}$  6 $\mathbb{Z}$  6 $\mathbb{Z}$  cisco

packet tracer gain real skills with our powerful network simulation tool where you practice networking iot and cybersecurity skills in a virtual lab no hardware needed download packet tracer when you enroll in one of the three self paced packet tracer courses view courses

16 4 6 packet tracer configure secure passwords and ssh Aug 03 2023  $\mathbb{Z} \quad \mathbb{Z} \quad 2020\mathbb{Z} \quad 1\mathbb{Z} \quad 2$ 

 a configure ip addressing on pca according to the addressing table b console into rta from the terminal on pca c configure the hostname as rta d configure ip addressing on rta and enable the interface e encrypt all plaintext passwords rta config service password encryption f set the minimum password

ccna 1 v7 modules 8 10 communicating between Jul 02 2023  $\mathbb{Z}$   $\mathbb{Z}$   $\mathbb{Z}$  2019 $\mathbb{Z}$  12 $\mathbb{Z}$  18 $\mathbb{Z}$ ccna 1 v7 modules 8 10 communicating between networks exam answers how to find press ctrl f in the browser and fill in whatever wording is in the question to find that question answer if the question is

ccna 1 v7 modules 14 15 network application Jun 01 2023  $[2]$   $[2]$   $[2]$   $[2]$   $[2]$   $[2]$   $[2]$   $[2]$   $[2]$   $[2]$   $[2]$   $[2]$   $[2]$   $[2]$   $[2]$   $[2]$   $[2]$   $[2]$   $[2]$   $[2]$   $[2]$   $[2]$   $[2]$   $[2]$   $[2]$   $[2]$   $[2]$   $[2$ v7 modules 14 15 network application communications exam answers how to find press ctrl f in the browser and fill in whatever wording is in the question to find that question answer if the question is

11 5 5 packet tracer subnet an ipv4 network instructions Apr 30 2023  $[2]$   $[2]$   $[2]$  2019 $[2]$  12

 $26\%$  instructions part 1 subnet the assigned network step 1 create a subnetting scheme that meets the required number of subnets and required number of host addresses in this scenario you are a network technician assigned to install a new network for a customer

ccna  $\mathbb{Z}$   $\mathbb{Z}$  cisco cisco cisco cisco cisco cisco cisco cisco cisco cisco cisco cisco cisco cisco cisco cisco cisco cisco ci 7 7 7 7 7

exploring networking with cisco packet tracer itexamanswers Feb 26 2023  $22 \ 2024$ 22 82 exploring networking with cisco packet tracer course final exam answers 1 a pc and two laptops need to be added to a wireless router on the packet tracer network what icon would provide the correct components 2 refer to the exhibit a user is building a home wireless

ccna 1 v7 exam answers introduction to networks v7 0 itn Jan 28 2023  $\mathbb{Z}$   $\mathbb{Z}$   $\mathbb{Z}$  2019 $\mathbb{Z}$  12  $2 \times 12 \times 12$  ccna 1 introduction to networks v7 0 itn exam answers ccna 1 v7 0 the first course in the ccna curriculum introduces the architectures models protocols and networking elements that connect users devices applications and data through the

an account of egypt herodotus internet and across modern computer networks including ip addressing networking essentials v2 0 exam answers labs instruction Dec 27 2022  $[2]$   $[2]$   $[2]$   $[2]$  2021 $[2]$  1 **2** 30 metworking essentials version 2 modules 17 20 introduction to cisco networking pre test exam networking essentials version 2 modules 17 20 introduction to cisco networking group exam skills exam final exam answers

life of a packet answers david bombal Nov 25 2022  $\mathbb{Z}$   $\mathbb{Z}$   $\mathbb{Z}$  packet tracer campus network answers part 5 access ports and trunk ports 10 47 ccna 1 v7 modules 16 17 building and securing a small Oct 25 2022  $[2]$   $[2]$   $[2]$   $[2]$   $[2]$   $[2]$   $[2]$   $[2]$ 

 $\mathbb{Z}$  explanation stateful packet inspection on a firewall checks that incoming packets are actually legitimate responses to requests originating from hosts inside the network packet filtering can be used to permit or deny access to

11 9 3 packet tracer vlsm design and implementation Sep 23 2022  $[2]$   $[2]$   $[2]$   $[2]$   $[2]$   $[2]$   $[2]$   $[3]$   $[3]$ addressing table objectives part 1 examine the network requirements part 2 design the vlsm addressing scheme part 3 assign ip addresses to devices and verify connectivity background in this activity you are given a 24 network address to use to design a vlsm addressing scheme

## introduction to packet tracer exam answers course final Aug 23 2022  $22 \ 22 \ 22 \ 22 \ 23 \ 2024$

 introduction to packet tracer exam answers course final may 15 2024 last updated may 15 2024 exploring networking with cisco packet tracer no comments 1 which two devices are used to connect iot devices to a home network choose two dns server cisco 2960 switch cisco 2911 router registration server

life of a packet can you answer the questions david bombal Jul 22 2022  $\mathbb{Z}$   $\mathbb{Z}$   $\mathbb{Z}$  packet tracer campus network answers part 1 power on and hostname configuration 7 48

 it Jun 20 2022 2024412 1 1mb1128 8 192 apple podcastpacket protector May 20 2022 202464 join us at the

intersection of networking and security whether you re fending off ransomware attacks securing remote workers hunting for rogue iot devices or gearing up for your latest compliance audit packet

- [maths past papers edexcel \(2023\)](http://samsungevents2020.mombaby.com.tw/e/pdf/data?PUB=maths+past+papers+edexcel.pdf)
- [chapter 2 minerals and rocks section 1 summary mr e science \(Download](http://samsungevents2020.mombaby.com.tw/y/doc/exe?PUB=chapter+2+minerals+and+rocks+section+1+summary+mr+e+science.pdf) [Only\)](http://samsungevents2020.mombaby.com.tw/y/doc/exe?PUB=chapter+2+minerals+and+rocks+section+1+summary+mr+e+science.pdf)
- [academy of veterinary emergency and critical care technicians .pdf](http://samsungevents2020.mombaby.com.tw/g/book/slug?EPUB=academy+of+veterinary+emergency+and+critical+care+technicians.pdf)
- [marine industry flat rate manual spader pdf \[PDF\]](http://samsungevents2020.mombaby.com.tw/g/book/file?DOC=marine+industry+flat+rate+manual+spader+pdf.pdf)
- [mechanics and thermodynamics of propulsion solutions pdf \(Download Only\)](http://samsungevents2020.mombaby.com.tw/v/doc/exe?PUB=mechanics+and+thermodynamics+of+propulsion+solutions+pdf.pdf)
- [the americans mcdougal littell assessment answers Copy](http://samsungevents2020.mombaby.com.tw/x/pub/list?DOC=the+americans+mcdougal+littell+assessment+answers.pdf)
- [la voce della fantasia \[PDF\]](http://samsungevents2020.mombaby.com.tw/a/pdf/visit?EPDF=la+voce+della+fantasia.pdf)
- [fundamentals of thermodynamics solution manual scribd \[PDF\]](http://samsungevents2020.mombaby.com.tw/c/doc/upload?BOOK=fundamentals+of+thermodynamics+solution+manual+scribd.pdf)
- [investments solution manual 9th edition .pdf](http://samsungevents2020.mombaby.com.tw/d/pub/data?EPDF=investments+solution+manual+9th+edition.pdf)
- [ayurveda a life of balance the complete guide to ayurvedic nutrition and body](http://samsungevents2020.mombaby.com.tw/a/pdf/file?EPDF=ayurveda+a+life+of+balance+the+complete+guide+to+ayurvedic+nutrition+and+body+types+with+recipes+maya+tiwari.pdf) [types with recipes maya tiwari .pdf](http://samsungevents2020.mombaby.com.tw/a/pdf/file?EPDF=ayurveda+a+life+of+balance+the+complete+guide+to+ayurvedic+nutrition+and+body+types+with+recipes+maya+tiwari.pdf)
- [gamemastery map pack ships cabins Full PDF](http://samsungevents2020.mombaby.com.tw/h/book/visit?EBOOK=gamemastery+map+pack+ships+cabins.pdf)
- [mcdonalds operations and training manual coffee Full PDF](http://samsungevents2020.mombaby.com.tw/g/pub/url?EBOOK=mcdonalds+operations+and+training+manual+coffee.pdf)
- [download philippine constitution free book library \(Read Only\)](http://samsungevents2020.mombaby.com.tw/r/doc/exe?EPUB=download+philippine+constitution+free+book+library.pdf)
- $\bullet$  [the rationality of religious beliefs philpapers \(Read Only\)](http://samsungevents2020.mombaby.com.tw/v/pdf/exe?PDF=the+rationality+of+religious+beliefs+philpapers.pdf)
- [cross stitch samplers better homes and gardens \[PDF\]](http://samsungevents2020.mombaby.com.tw/p/doc/url?EPDF=cross+stitch+samplers+better+homes+and+gardens.pdf)
- [daniel schroeder thermal physics solutions \(2023\)](http://samsungevents2020.mombaby.com.tw/u/pub/data?EPUB=daniel+schroeder+thermal+physics+solutions.pdf)
- [analytical chemistry exams and answers \[PDF\]](http://samsungevents2020.mombaby.com.tw/v/ebook/file?EPDF=analytical+chemistry+exams+and+answers.pdf)
- [calculus graphical numerical algebraic ap edition third solutions manual Copy](http://samsungevents2020.mombaby.com.tw/m/ebook/exe?BOOK=calculus+graphical+numerical+algebraic+ap+edition+third+solutions+manual.pdf)
- [introduction to genetics chapter 11 answer key \(Read Only\)](http://samsungevents2020.mombaby.com.tw/v/ebook/goto?DOC=introduction+to+genetics+chapter+11+answer+key.pdf)
- [free nated courses papers \(Read Only\)](http://samsungevents2020.mombaby.com.tw/w/pub/goto?EPDF=free+nated+courses+papers.pdf)
- [guarire con il cibo cucina terapeutica rimedi naturali e testimonianze Full](http://samsungevents2020.mombaby.com.tw/z/doc/goto?BOOK=guarire+con+il+cibo+cucina+terapeutica+rimedi+naturali+e+testimonianze.pdf) [PDF](http://samsungevents2020.mombaby.com.tw/z/doc/goto?BOOK=guarire+con+il+cibo+cucina+terapeutica+rimedi+naturali+e+testimonianze.pdf)
- [2000 chevy express remote start wiring guide \(2023\)](http://samsungevents2020.mombaby.com.tw/s/book/slug?EPDF=2000+chevy+express+remote+start+wiring+guide.pdf)
- [atomizzazione dei combustibili liquidi wpage unina \(Read Only\)](http://samsungevents2020.mombaby.com.tw/a/pub/exe?EPDF=atomizzazione+dei+combustibili+liquidi+wpage+unina.pdf)
- $\bullet$  [technical data sheet shell rotella t5 10w 30 \(2023\)](http://samsungevents2020.mombaby.com.tw/z/ebook/list?PUB=technical+data+sheet+shell+rotella+t5+10w+30.pdf)
- [making work visible exposing time theft to optimize workflow \(PDF\)](http://samsungevents2020.mombaby.com.tw/g/pdf/file?BOOK=making+work+visible+exposing+time+theft+to+optimize+workflow.pdf)
- [an account of egypt herodotus \(2023\)](http://samsungevents2020.mombaby.com.tw/l/book/exe?PDF=an+account+of+egypt+herodotus.pdf)